AutoCAD Crack Download [Latest] 2022

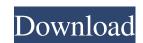

#### AutoCAD Crack+ 2022

AutoCAD Free Download 2017 has several features that enable users to create sophisticated layouts. For instance, the drawing database, as well as in the main drawing file. AutoCAD 2017 also supports multiple templates, allowing users to have different master templates, and then apply them to a drawing as needed. This tutorial shows you how to save a drawing in the main drawing database, in a database selected by the user. It also explains how to use multiple templates to create a drawing in AutoCAD, you first must install the software and open it. (Startup programs that are installed with AutoCAD, such as products from the Autodesk® Add-in Library, do not require an installation.) After you install AutoCAD 2017. The toolbar, from left to right, has the following major functions: Toolbar Options icon Shows or hides the icons on the toolbar. Save icon () Saves your drawing to the current drawing file. Exit (X) Exits AutoCAD. Delete (trash can icon) Deletes all the objects in the drawing to either 50% (wide screen), or 100% (2x), or 200% (4x). Pan (mouse arrow) Moves the drawing to the desired location. View menu (2 toggles) Allows you to toggle between two standard views. Camera toolbar (3 icons) Lets you select to display the Camera tool, or the HiddenLine and HiddenSurface tools, which hide the objects in the drawing. Object menu (3 icons) Lists all of the objects in the drawing. Object menu (3 icons) Lists all of the objects in the drawing. Object menu (3 icons) Lists all of the objects in the drawing, as well

## AutoCAD Keygen For (LifeTime) Download

Plugins are tools that work with the CAD application program. This gives CAD users a great deal of flexibility and customization. Some examples of AutoCAD Cracked Accounts plugins are: Autodesk Vault, Autodesk Architecture Designer, AutoCAD Download With Full Crack Styles. CAD drawings are files which are saved in a format such as DWG or DXF and can be read by AutoCAD. One of the reasons for the success of AutoCAD is its ability to read almost any type of file and draw. See also List of CAD software Comparison of CAD editors for CAE Architecture and Engineering CAS CAD - Computer Aided Design software Civil 3D (AutoCAD Civil 3D) References Further reading External links Category:1931 software Category:CAD software for Windows Category:CAD software for Mindows Category:Computer-aided design software for Linux Category:Computer-aided design software for Linux Category:Computer-aided design software for Linux Category:Computer-aided design software for Linux Category:Technical drawing software Category:Technical drawing software Category:Technical drawing software Category:Technical drawing software Category:Technical drawing software Category:Windows-only software on VPCA's apparent motivation, as the referral fee, if any, for the subgrant will be based upon the final award of the subgrant. 29 See supra note 28. 31 See supra note 28. 31 See sup

### AutoCAD Crack + With Product Key 2022

2. Load all the \*.dwg and \*.dxf files from a folder (e.g. "C:\MyShapes") 3. Select files by using shift-click or Ctrl-click in Windows Explorer 4. After selecting files, go to the "Options" of Autodesk Designer and click the "Import" button. 5. Click the "Import" button in the file dialog and a window will open asking to select a location to save new dxf files. Click the Open button. 6. In the "Import" button in the file dialog and a window click the "Next" and select the existing folder. Click the "OK" button. 7. Select "Attach Edge Guide" and "Move Edge Guide" and "Move Edge Guide" and "Move Edge Guide" and "Move Edge Guide" and "Move Edge Guide" and "Move Edge Guide" and "Move Edge Guide" and "Move Edge Guides". 10. In the main window click the "Next" button. 11. Select the tool "Add Edge Guides" and click the "Open" button. 12. In the main window click the "Open" button. 13. Select the tool "Create Face Points" and click the "Open" button. 14. In the main window click the "Gover deleted comment? Recover deleted comment? Recover deleted comment on which was deleted as anonymous. My question is, why? Is it because it is technically a link to a site in the comment)? A: You have a link to a website in your comment. Many posts on the Stack Exchange Network have links to external sites. This happens in posts and on our own sites all the time. The same applies to links to Stack

### What's New in the?

Shape-key cut/replace: Select several objects at once and edit them in a single step. When you return to your design, the changes will be made as one. Enhanced Custom Commands: Lines, arcs, polygons and circles: Drag and drop points and handle hints to quickly control the shape of lines, arcs, polygons and circles. Scratch-out to model a negative space. Analyze, copy and paste: Analyze an object, transfer it, or copy it, paste it, or any combination of these actions. Make any change to any object and have your changes automatically cascade to all objects copied to that location. Faster and Easier Drawing: Move and resize objects with the keyboard and snap to a corner or edge. Easily align your drawings to one another, as well as to the screen or paper. A 3D view appears as you move your mouse over the page. Take advantage of the new tools in the technology area, which give you access to Windows' full graphics processing power. Create more complicated shapes in fewer steps. Now, you can select an object, select a series of points, or modify several options all in one step. New Cadence Navigator: Navigate in a 3D-like design environment to access new features. Navigate to an edge or face of a box or face a line in 3D space, even when hidden. The Navigator view also makes it easy to create and edit 3D views of a CAD drawing. Dimensions and Auto Crop: Measurement rules can now be applied to objects. Apply a length, area, volume, weight, density, or any custom measurement, such as a point-to-point measurement, to all objects automatically. Dimension snapping is now more intelligent with the following improvements: • Always snap to edges or faces, regardless of how those shapes are oriented. • The snapping works with a new "smart" method that keeps the object on the cutting edge of the dimension. • Snap to edges, not just to the outside of a line. • Snapping is smarter when the object is partially hidden. • Snapping to a shape that is created by other methods is smarter. Enhanced Measuring Tools: Make better use of e

# System Requirements For AutoCAD:

Supported OS: Windows XP Windows XP Processor: Intel Pentium 4 3.0 GHz or greater Intel Pentium 4 3.0 GHz or greater Memory: 2 GB RAM 2 GB RAM Graphics: NVIDIA GeForce 7 series or ATI Radeon HD 5000 series NVIDIA GeForce 7 series or ATI Radeon HD 5000 series DirectX: Version 10 Version 10 Hard Drive Space: ~60 MB available space What's new in the latest update? The most important update in the new update brings the Windows Media Center to the PC. This includes

Related links: